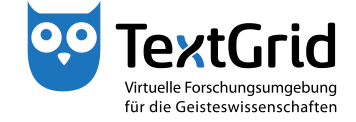

## **User Administration**

## **Rights Management**

The Project and User Administration allows you to create and manage Projects and to add users to a Project and assign roles to them (see Figure 1).

To open the Project and User Administration, you can choose *"Tools > Project/User Administration*" in the menu bar or click **in** in the tool bar (see Figure 2).

The Perspective is subdivided into two Views. By default, the Navigator is on the left and the User Administration is on the right side (see Figure 3).

To assign roles to a user in a certain Project, the Project must be selected in the Navigator by clicking its name. After having been created a Project is pre-selected automatically (see Figure 4).

In the User Administration, users who already have access to the Project are displayed with their roles. You can search for further users and as Project Manager you can add them to the list if they previously have logged into TextGrid at least once and have chosen the option *"Searchable"* (see Figure 5). Choosing this option will be expatiated upon in the tutorial "Login".

You can assign four different roles to users with every role being connected to role specific rights (see Figure 6).

The Project Manager has the privilege to assign and remove roles and publish resources (see Figure 7). The Authority to Delete permits to delete unpublished Objects in the related Project (see Figure 8). Publishing data will be expatiated upon in a separate tutorial. With the Editor role a user can get write access to a Project and thus the right to edit and to save unpublished data (see Figure 9). With the Observer role a user can get read access to a Project (see Figure 10). As rights in TextGrid are non-hierarchical, all intended rights must be assigned to a user explicitely. Reading access is an exception as it is included in the Editor role as well as in the Observer role.

Searchable users can be found by their name, e-mail address or organization, for this purpose \* is feasible as wildcard replacing any string. The Search Results can be shown or hidden by checking the corresponding box. You can list all users with whom you share access to a Project by checking the *"Show contacts"* box (see Figure 11).

As Project Manager you can add and remove roles by (un)checking the boxes, changes are highlighted in red (see Figure 12).

By clicking *"Apply Changes"* you confirm the changes (see Figure 13), alternatively you can revert the changes.

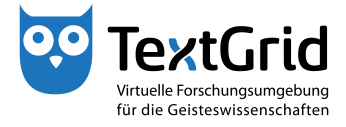

User Administration – Rights Management

cb TextGrid-Team at TU Darmstadt – Version 0.9, Dec. 2013. More tutorials and further information can be found on the TextGrid website (www.textgrid.de).

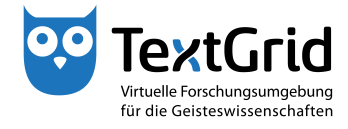

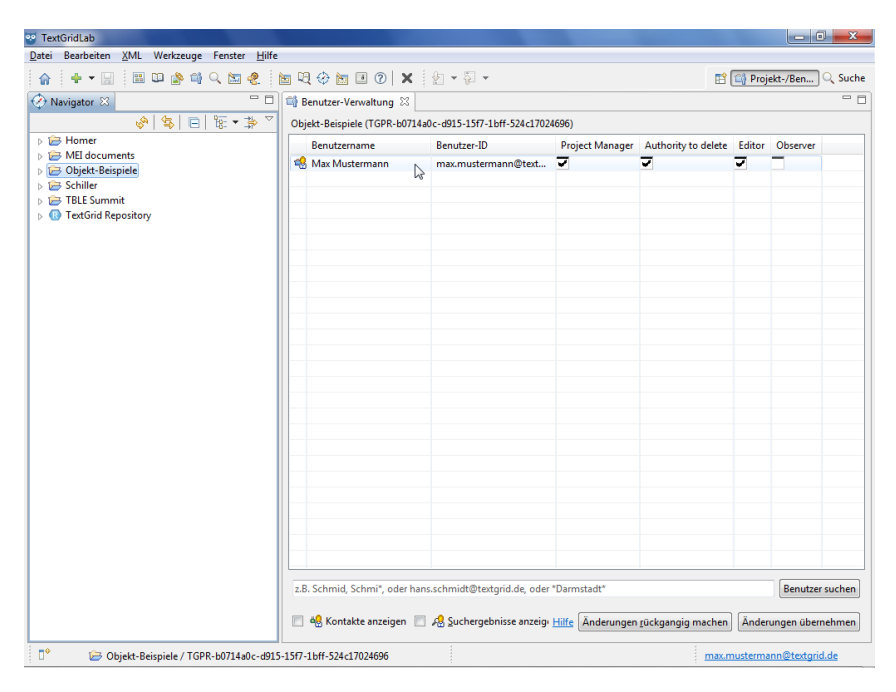

Figure 1: Project and User Administration

| $\frac{1}{2}$ . If $\mathbb{Z} \setminus \mathbb{Z}$ ( ) $\mathbb{Z} \setminus \mathbb{Z}$ ( ) $\mathbb{Z} \setminus \mathbb{Z}$ ( ) $\mathbb{Z} \setminus \mathbb{Z}$ ( ) $\mathbb{Z} \setminus \mathbb{Z}$<br>主◆▼圓 |                                             |                                                                             |                                                     |   | <b>E</b> <sup>2</sup> E <sub>0</sub> <sup>2</sup> Projekt-/Ben<br>$Q$ , Suche |
|----------------------------------------------------------------------------------------------------|---------------------------------------------|-----------------------------------------------------------------------------|-----------------------------------------------------|---|-------------------------------------------------------------------------------|
| Navigator &                                                                                                    | Benutzer und Rollen verwalten Merwaltung 23 |                                                                             |                                                     |   | $= 5$                                                                         |
| $\mathcal{S} \setminus \mathcal{B} \setminus \mathbb{R} \setminus \mathbb{R}$<br><b>B</b> Homer                                                                                                    | Benutzername                                | Objekt-Beispiele (TGPR-b0714a0c-d915-15f7-1bff-524c17024696)<br>Benutzer-ID | Project Manager Authority to delete Editor Observer |   |                                                                               |
| MEI documents<br>Objekt-Beispiele                                                                                                    | <sup>48</sup> Max Mustermann                | max.mustermann@text                                                         | ⊽                                                   | ₹ |                                                                               |
| Schiller<br><b>BLE Summit</b>                                                                                                    |                                             |                                                                             |                                                     |   |                                                                               |
| <b>B</b> TextGrid Repository                                                                                                    |                                             |                                                                             |                                                     |   |                                                                               |
|                                                                                                    |                                             |                                                                             |                                                     |   |                                                                               |
|                                                                                                    |                                             |                                                                             |                                                     |   |                                                                               |
|                                                                                                    |                                             |                                                                             |                                                     |   |                                                                               |
|                                                                                                    |                                             |                                                                             |                                                     |   |                                                                               |
|                                                                                                    |                                             |                                                                             |                                                     |   |                                                                               |
|                                                                                                    |                                             |                                                                             |                                                     |   |                                                                               |
|                                                                                                    |                                             |                                                                             |                                                     |   |                                                                               |
|                                                                                                    |                                             |                                                                             |                                                     |   |                                                                               |
|                                                                                                    |                                             |                                                                             |                                                     |   |                                                                               |
|                                                                                                    |                                             |                                                                             |                                                     |   |                                                                               |
|                                                                                                    |                                             |                                                                             |                                                     |   |                                                                               |
|                                                                                                    |                                             |                                                                             |                                                     |   |                                                                               |
|                                                                                                    |                                             |                                                                             |                                                     |   |                                                                               |
|                                                                                                    |                                             |                                                                             |                                                     |   |                                                                               |
|                                                                                                    |                                             |                                                                             |                                                     |   |                                                                               |
|                                                                                                    |                                             |                                                                             |                                                     |   |                                                                               |
|                                                                                                    |                                             | z.B. Schmid, Schmi*, oder hans.schmidt@textgrid.de, oder *Darmstadt*        |                                                     |   | <b>Benutzer suchen</b>                                                        |

Figure 2: Open Project and User Administration

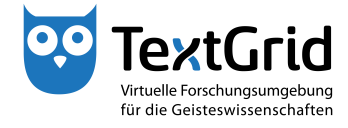

| ou TextGridLab                                                                                                    |                                                                                 |                       |                                                     |   |                                     |
|----------------------------------------------------------------------------------------------------|---------------------------------------------------------------------------------|-----------------------|-----------------------------------------------------|---|-------------------------------------|
| XML Werkzeuge Fenster Hilfe<br>Datei Bearbeiten                                                                                                    |                                                                                 |                       |                                                     |   |                                     |
| $\frac{1}{2}$ = $\frac{1}{2}$ = $\frac{1}{2}$ = $\frac{1}{2}$ = $\frac{1}{2}$ = $\frac{1}{2}$ = $\frac{1}{2}$ = $\frac{1}{2}$ = $\frac{1}{2}$ = $\frac{1}{2}$ = $\frac{1}{2}$ = $\frac{1}{2}$ = $\frac{1}{2}$ = $\frac{1}{2}$ = $\frac{1}{2}$ = $\frac{1}{2}$ = $\frac{1}{2}$ = $\frac{1}{2}$ = $\frac{1$<br>$+ -$<br>合 |                                                                                 |                       |                                                     |   | <sup>1</sup> C Projekt-/Ben Q Suche |
| - 0<br>Navigator &                                                                                                    | Benutzer-Verwaltung 23                                                          |                       |                                                     |   | $= 1$                               |
| $\mathcal{S}[\mathcal{B}]\boxdot[\mathcal{B}+\mathcal{B}]$                                                                                                    | Objekt-Beispiele (TGPR-b0714a0c-d915-15f7-1bff-524c17024696)                    |                       |                                                     |   |                                     |
| <b>B</b> Homer                                                                                                    | <b>Benutzername</b>                                                             | Benutzer-ID           | Project Manager Authority to delete Editor Observer |   |                                     |
| MEI documents<br><b>D</b> Objekt-Beispiele                                                                                                    | Max Mustermann                                                                  | max.mustermann@text V | ⊽                                                   | ⊽ |                                     |
| > Schiller                                                                                                    |                                                                                 |                       |                                                     |   |                                     |
| <b>FBLE Summit</b>                                                                                                    |                                                                                 |                       |                                                     |   |                                     |
| <b>B</b> TextGrid Repository                                                                                                    |                                                                                 |                       |                                                     |   |                                     |
|                                                                                                    |                                                                                 |                       |                                                     |   |                                     |
|                                                                                                    |                                                                                 |                       |                                                     |   |                                     |
|                                                                                                    |                                                                                 |                       |                                                     |   |                                     |
|                                                                                                    |                                                                                 |                       |                                                     |   |                                     |
|                                                                                                    |                                                                                 |                       |                                                     |   |                                     |
|                                                                                                    |                                                                                 |                       |                                                     |   |                                     |
|                                                                                                    |                                                                                 |                       |                                                     |   |                                     |
|                                                                                                    |                                                                                 |                       |                                                     |   |                                     |
|                                                                                                    |                                                                                 |                       |                                                     |   |                                     |
|                                                                                                    |                                                                                 |                       |                                                     |   |                                     |
|                                                                                                    |                                                                                 |                       |                                                     |   |                                     |
|                                                                                                    |                                                                                 |                       |                                                     |   |                                     |
|                                                                                                    |                                                                                 |                       |                                                     |   |                                     |
|                                                                                                    |                                                                                 |                       |                                                     |   |                                     |
|                                                                                                    |                                                                                 |                       |                                                     |   |                                     |
|                                                                                                    |                                                                                 |                       |                                                     |   |                                     |
|                                                                                                    |                                                                                 |                       |                                                     |   |                                     |
|                                                                                                    |                                                                                 |                       |                                                     |   |                                     |
|                                                                                                    | z.B. Schmid, Schmi*, oder hans.schmidt@textgrid.de, oder *Darmstadt*            |                       |                                                     |   | Benutzer suchen                     |
|                                                                                                    | & Kontakte anzeigen & Suchergebnisse anzeigi Hilfe Anderungen rückgangig machen |                       |                                                     |   | Änderungen übernehmen               |
| $\square^*$<br>Objekt-Beispiele / TGPR-b0714a0c-d915-15f7-1bff-524c17024696                                                                                                    |                                                                                 |                       |                                                     |   | max.mustermann@textgrid.de          |

Figure 3: Two Views of the Project and User Administration

| $\frac{1}{2}$ $\div$ $\boxdot$ $\ket{2}$ $\equiv$ $\blacksquare$ $\blacksquare$ $\blacksquare$ $\spadesuit$ $\blacksquare$ $\blacksquare$ $\lozenge$ $\blacksquare$ $\blacksquare$ |                               |                                                                      |                                                     |   | <b>E</b> Co Projekt-/Ben<br>Q. Suche |
|----------------------------------------------------------------------------------------------------|-------------------------------|----------------------------------------------------------------------|-----------------------------------------------------|---|--------------------------------------|
| $-1$<br>Navigator &                                                                                                    | <b>Benutzer-Verwaltung 88</b> |                                                                      |                                                     |   | $= 5$                                |
| $\mathcal{S}[\mathcal{B}]\boxdot[\mathcal{B}+\mathcal{B}]$                                                                                                    |                               | Objekt-Beispiele (TGPR-b0714a0c-d915-15f7-1bff-524c17024696)         |                                                     |   |                                      |
| <b>B</b> Homer<br>MEI documents                                                                                                    | Benutzername                  | Benutzer-ID                                                          | Project Manager Authority to delete Editor Observer |   |                                      |
| Objekt-Beispiele                                                                                                    | Max Mustermann                | max.mustermann@text V                                                | ≂                                                   | ⊽ |                                      |
| > Schiller                                                                                                    |                               |                                                                      |                                                     |   |                                      |
| <b>TBLE Summit</b>                                                                                                    |                               |                                                                      |                                                     |   |                                      |
| <b>B</b> TextGrid Repository                                                                                                    |                               |                                                                      |                                                     |   |                                      |
|                                                                                                    |                               |                                                                      |                                                     |   |                                      |
|                                                                                                    |                               |                                                                      |                                                     |   |                                      |
|                                                                                                    |                               |                                                                      |                                                     |   |                                      |
|                                                                                                    |                               |                                                                      |                                                     |   |                                      |
|                                                                                                    |                               |                                                                      |                                                     |   |                                      |
|                                                                                                    |                               |                                                                      |                                                     |   |                                      |
|                                                                                                    |                               |                                                                      |                                                     |   |                                      |
|                                                                                                    |                               |                                                                      |                                                     |   |                                      |
|                                                                                                    |                               |                                                                      |                                                     |   |                                      |
|                                                                                                    |                               |                                                                      |                                                     |   |                                      |
|                                                                                                    |                               |                                                                      |                                                     |   |                                      |
|                                                                                                    |                               |                                                                      |                                                     |   |                                      |
|                                                                                                    |                               |                                                                      |                                                     |   |                                      |
|                                                                                                    |                               |                                                                      |                                                     |   |                                      |
|                                                                                                    |                               |                                                                      |                                                     |   |                                      |
|                                                                                                    |                               |                                                                      |                                                     |   |                                      |
|                                                                                                    |                               |                                                                      |                                                     |   |                                      |
|                                                                                                    |                               |                                                                      |                                                     |   |                                      |
|                                                                                                    |                               | z.B. Schmid, Schmi*, oder hans.schmidt@textgrid.de, oder *Darmstadt* |                                                     |   | <b>Benutzer suchen</b>               |
|                                                                                                    |                               |                                                                      |                                                     |   |                                      |

Figure 4: Select Project in the Navigator

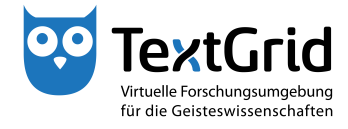

| ou TextGridLab                                                                                                    |                                                                                       |                        |                                                     |                                                                | $\begin{array}{c c c c c} \hline \multicolumn{1}{c }{\textbf{}} & \multicolumn{1}{c }{\textbf{}} & \multicolumn{1}{c }{\textbf{}} & \multicolumn{1}{c }{\textbf{}} & \multicolumn{1}{c }{\textbf{}} & \multicolumn{1}{c }{\textbf{}} & \multicolumn{1}{c }{\textbf{}} & \multicolumn{1}{c }{\textbf{}} & \multicolumn{1}{c }{\textbf{}} & \multicolumn{1}{c }{\textbf{}} & \multicolumn{1}{c }{\textbf{}} & \multicolumn{1}{c }{\textbf{$ |
|----------------------------------------------------------------------------------------------------|---------------------------------------------------------------------------------------|------------------------|-----------------------------------------------------|----------------------------------------------------------------|----------------------------------------------------------------------------------------------------|
| Datei Bearbeiten XML Werkzeuge Fenster Hilfe                                                                                                    |                                                                                       |                        |                                                     |                                                                |                                                                                                    |
| $\frac{1}{2}$ $\div$ $\Box$ $\equiv$ $\Box$ $\Box$ $\land$ $\Box$ $\in$ $\Box$ $\in$ $\Box$ $\in$ $\Box$ $\in$ $\Box$ $\in$ $\Box$ $\in$ $\Box$ $\in$ $\Box$ $\in$ $\Box$ $\in$ $\Box$ $\in$ $\Box$ $\in$ $\Box$ $\in$ $\Box$ $\in$ $\Box$ $\in$ $\Box$ $\in$ $\Box$ $\in$ $\Box$ $\in$ $\Box$ $\in$<br>合 |                                                                                       |                        |                                                     | <b>E</b> <sup>1</sup> E <sub>0</sub> <sup>1</sup> Projekt-/Ben | Q Suche                                                                                                    |
| - o<br>Navigator &                                                                                                    | <b>E</b> Benutzer-Verwaltung &                                                        |                        |                                                     |                                                                | $= 5$                                                                                                    |
| $\mathcal{S}[\mathcal{S}]\boxdot\mathcal{S}$                                                                                                    | Objekt-Beispiele (TGPR-b0714a0c-d915-15f7-1bff-524c17024696)                          |                        |                                                     |                                                                |                                                                                                    |
| Homer<br>MEI documents                                                                                                    | Benutzername                                                                          | Benutzer-ID            | Project Manager Authority to delete Editor Observer |                                                                |                                                                                                    |
| Objekt-Beispiele                                                                                                    | <sup>08</sup> Max Mustermann                                                          | max.mustermann@text    | ⊽                                                   | ⊽                                                              |                                                                                                    |
| Schiller                                                                                                    | AB Maxi Musterfrau                                                                    | maxi.musterfrau@textgr |                                                     |                                                                |                                                                                                    |
| TBLE Summit                                                                                                    |                                                                                       |                        |                                                     |                                                                |                                                                                                    |
| TextGrid Repository                                                                                                    |                                                                                       |                        |                                                     |                                                                |                                                                                                    |
|                                                                                                    |                                                                                       |                        |                                                     |                                                                |                                                                                                    |
|                                                                                                    |                                                                                       |                        |                                                     |                                                                |                                                                                                    |
|                                                                                                    |                                                                                       |                        |                                                     |                                                                |                                                                                                    |
|                                                                                                    |                                                                                       |                        |                                                     |                                                                |                                                                                                    |
|                                                                                                    |                                                                                       |                        |                                                     |                                                                |                                                                                                    |
|                                                                                                    |                                                                                       |                        |                                                     |                                                                |                                                                                                    |
|                                                                                                    |                                                                                       |                        |                                                     |                                                                |                                                                                                    |
|                                                                                                    |                                                                                       |                        |                                                     |                                                                |                                                                                                    |
|                                                                                                    |                                                                                       |                        |                                                     |                                                                |                                                                                                    |
|                                                                                                    |                                                                                       |                        |                                                     |                                                                |                                                                                                    |
|                                                                                                    |                                                                                       |                        |                                                     |                                                                |                                                                                                    |
|                                                                                                    |                                                                                       |                        |                                                     |                                                                |                                                                                                    |
|                                                                                                    |                                                                                       |                        |                                                     |                                                                |                                                                                                    |
|                                                                                                    |                                                                                       |                        |                                                     |                                                                |                                                                                                    |
|                                                                                                    |                                                                                       |                        |                                                     |                                                                |                                                                                                    |
|                                                                                                    |                                                                                       |                        |                                                     |                                                                |                                                                                                    |
|                                                                                                    |                                                                                       |                        |                                                     |                                                                |                                                                                                    |
|                                                                                                    |                                                                                       |                        |                                                     |                                                                |                                                                                                    |
|                                                                                                    |                                                                                       |                        |                                                     |                                                                |                                                                                                    |
|                                                                                                    | musterfrau                                                                            |                        |                                                     |                                                                | <b>Benutzer suchen</b>                                                                                                    |
|                                                                                                    | 6 de Kontakte anzeigen V Ag Suchergebnisse anzeig: Hilfe Anderungen rückgangig machen |                        |                                                     |                                                                | Änderungen übernehmen                                                                                                    |
| n°                                                                                                    |                                                                                       |                        |                                                     |                                                                | max.mustermann@textgrid.de                                                                                                    |

Figure 5: Search user(s) in the User Administration

| $\frac{1}{2}$ 2 4 $\frac{1}{2}$ 2 $\frac{1}{2}$ 2 $\frac{1}{2}$ $\frac{1}{2}$ $\frac{1}{2}$ $\frac{1}{2}$ $\frac{1}{2}$ $\frac{1}{2}$ $\frac{1}{2}$ $\frac{1}{2}$ $\frac{1}{2}$ $\frac{1}{2}$ $\frac{1}{2}$ $\frac{1}{2}$ $\frac{1}{2}$ $\frac{1}{2}$ $\frac{1}{2}$ $\frac{1}{2}$ $\frac{1}{2}$ $\frac{1}{2}$ $\frac$<br>- 中国<br>命                                                                                                    |                                                                      |                     |   |                                                     |   | <b>E</b> <sup>o</sup> Projekt-/Ben<br>Q. Suche |
|----------------------------------------------------------------------------------------------------|----------------------------------------------------------------------|---------------------|---|-----------------------------------------------------|---|------------------------------------------------|
| $-1$<br>Navigator &                                                                                                    | Benutzer-Verwaltung &                                                |                     |   |                                                     |   | $= 5$                                          |
| $\frac{1}{\sqrt{2}}\left \frac{1}{\sqrt{2}}\right \left \frac{1}{\sqrt{2}}\right \left \frac{1}{\sqrt{2}}\right \left \frac{1}{\sqrt{2}}\right \left \frac{1}{\sqrt{2}}\right \left \frac{1}{\sqrt{2}}\right \left \frac{1}{\sqrt{2}}\right \left \frac{1}{\sqrt{2}}\right \left \frac{1}{\sqrt{2}}\right \left \frac{1}{\sqrt{2}}\right \left \frac{1}{\sqrt{2}}\right \left \frac{1}{\sqrt{2}}\right \left \frac{1}{\sqrt{2}}\right \left \frac{1}{\sqrt{2}}\right \left \frac{1}{\sqrt{2}}\right$ | Objekt-Beispiele (TGPR-b0714a0c-d915-15f7-1bff-524c17024696)         |                     |   |                                                     |   |                                                |
| <b>B</b> Homer<br>MEI documents                                                                                                    | Benutzername                                                         | Benutzer-ID         |   | Project Manager Authority to delete Editor Observer |   |                                                |
| <b>DB</b> Objekt-Beispiele                                                                                                    | Max Mustermann<br>D                                                  | max.mustermann@text | ज | ज                                                   | ज |                                                |
| Schiller                                                                                                    |                                                                      |                     |   |                                                     |   |                                                |
| <b>FBLE Summit</b>                                                                                                    |                                                                      |                     |   |                                                     |   |                                                |
| <b>B</b> TextGrid Repository                                                                                                    |                                                                      |                     |   |                                                     |   |                                                |
|                                                                                                    |                                                                      |                     |   |                                                     |   |                                                |
|                                                                                                    |                                                                      |                     |   |                                                     |   |                                                |
|                                                                                                    |                                                                      |                     |   |                                                     |   |                                                |
|                                                                                                    |                                                                      |                     |   |                                                     |   |                                                |
|                                                                                                    |                                                                      |                     |   |                                                     |   |                                                |
|                                                                                                    |                                                                      |                     |   |                                                     |   |                                                |
|                                                                                                    |                                                                      |                     |   |                                                     |   |                                                |
|                                                                                                    |                                                                      |                     |   |                                                     |   |                                                |
|                                                                                                    |                                                                      |                     |   |                                                     |   |                                                |
|                                                                                                    |                                                                      |                     |   |                                                     |   |                                                |
|                                                                                                    |                                                                      |                     |   |                                                     |   |                                                |
|                                                                                                    |                                                                      |                     |   |                                                     |   |                                                |
|                                                                                                    |                                                                      |                     |   |                                                     |   |                                                |
|                                                                                                    |                                                                      |                     |   |                                                     |   |                                                |
|                                                                                                    |                                                                      |                     |   |                                                     |   |                                                |
|                                                                                                    |                                                                      |                     |   |                                                     |   |                                                |
|                                                                                                    |                                                                      |                     |   |                                                     |   |                                                |
|                                                                                                    |                                                                      |                     |   |                                                     |   |                                                |
|                                                                                                    | z.B. Schmid, Schmi*, oder hans.schmidt@textgrid.de, oder *Darmstadt* |                     |   |                                                     |   | <b>Benutzer suchen</b>                         |
|                                                                                                    |                                                                      |                     |   |                                                     |   |                                                |

Figure 6: Assignable roles in the User Administration

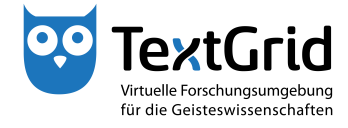

| ou TextGridLab                                                                       |                                                                                 |                     |   |                                                     |                          |                            |
|--------------------------------------------------------------------------------------|---------------------------------------------------------------------------------|---------------------|---|-----------------------------------------------------|--------------------------|----------------------------|
| XML Werkzeuge Fenster Hilfe<br>Datei Bearbeiten                                      |                                                                                 |                     |   |                                                     |                          |                            |
| 国田島村へ出名<br>$+$ $-$<br>命                                                              | <b>国境参加国の × 图 · 图 ·</b>                                                         |                     |   |                                                     | <b>E</b> Co Projekt-/Ben | Q Suche                    |
| $-1$<br>Navigator &                                                                  | Benutzer-Verwaltung 23                                                          |                     |   |                                                     |                          | $= 5$                      |
| $\mathcal{S}[\mathcal{B}]\boxdot[\mathcal{B}+\mathcal{B}]$                           | Objekt-Beispiele (TGPR-b0714a0c-d915-15f7-1bff-524c17024696)                    |                     |   |                                                     |                          |                            |
| <b>B</b> Homer<br>MEI documents                                                      | Benutzername                                                                    | Benutzer-ID         |   | Project Manager Authority to delete Editor Observer |                          |                            |
| Objekt-Beispiele                                                                     | <sup>48</sup> Max Mustermann                                                    | max.mustermann@text | ⊽ | ⊽                                                   | ⊽                        |                            |
| > Schiller                                                                           |                                                                                 |                     |   |                                                     |                          |                            |
| <b>B TBLE Summit</b><br><b>B</b> TextGrid Repository                                 |                                                                                 |                     |   |                                                     |                          |                            |
|                                                                                      |                                                                                 |                     |   |                                                     |                          |                            |
|                                                                                      |                                                                                 |                     |   |                                                     |                          |                            |
|                                                                                      |                                                                                 |                     |   |                                                     |                          |                            |
|                                                                                      |                                                                                 |                     |   |                                                     |                          |                            |
|                                                                                      |                                                                                 |                     |   |                                                     |                          |                            |
|                                                                                      |                                                                                 |                     |   |                                                     |                          |                            |
|                                                                                      |                                                                                 |                     |   |                                                     |                          |                            |
|                                                                                      |                                                                                 |                     |   |                                                     |                          |                            |
|                                                                                      |                                                                                 |                     |   |                                                     |                          |                            |
|                                                                                      |                                                                                 |                     |   |                                                     |                          |                            |
|                                                                                      |                                                                                 |                     |   |                                                     |                          |                            |
|                                                                                      |                                                                                 |                     |   |                                                     |                          |                            |
|                                                                                      |                                                                                 |                     |   |                                                     |                          |                            |
|                                                                                      |                                                                                 |                     |   |                                                     |                          |                            |
|                                                                                      |                                                                                 |                     |   |                                                     |                          |                            |
|                                                                                      |                                                                                 |                     |   |                                                     |                          |                            |
|                                                                                      |                                                                                 |                     |   |                                                     |                          |                            |
|                                                                                      |                                                                                 |                     |   |                                                     |                          |                            |
|                                                                                      | z.B. Schmid, Schmi*, oder hans.schmidt@textgrid.de, oder *Darmstadt*            |                     |   |                                                     |                          | <b>Benutzer suchen</b>     |
|                                                                                      | & Kontakte anzeigen & Suchergebnisse anzeig: Hilfe Anderungen rückgangig machen |                     |   |                                                     |                          | Änderungen übernehmen      |
| $\mathbb{D}^{\circ}$<br>Objekt-Beispiele / TGPR-b0714a0c-d915-15f7-1bff-524c17024696 |                                                                                 |                     |   |                                                     |                          | max.mustermann@textgrid.de |

Figure 7: Project Manager role

| $\frac{1}{2}$ $\div$ $\boxdot$ $\frac{1}{2}$ $\otimes$ $\frac{1}{2}$ $\otimes$ $\otimes$ $\otimes$ $\otimes$ $\otimes$ $\otimes$ $\otimes$ $\otimes$ $\otimes$ $\otimes$ $\otimes$ $\otimes$ $\otimes$ $\otimes$ $\otimes$ $\otimes$ $\otimes$ $\otimes$ $\otimes$ $\otimes$ $\otimes$ $\otimes$ $\otimes$ $\otimes$ $\otimes$ $\otimes$ $\otimes$ $\otimes$ $\otimes$ |                          |                               |                                                                      |                 |                                     |   | <b>E</b> <sup>1</sup> E <sub>0</sub> <sup>1</sup> Projekt-/Ben<br>Q Suche |
|----------------------------------------------------------------------------------------------------|--------------------------|-------------------------------|----------------------------------------------------------------------|-----------------|-------------------------------------|---|---------------------------------------------------------------------------|
| Navigator &                                                                                                    | $\overline{\phantom{a}}$ | <b>Benutzer-Verwaltung 23</b> |                                                                      |                 |                                     |   |                                                                           |
| $\mathcal{S}[\mathcal{S}]\subseteq[\mathbb{R}^n,\mathbb{R}^n]$                                                                                                    |                          |                               | Objekt-Beispiele (TGPR-b0714a0c-d915-15f7-1bff-524c17024696)         |                 |                                     |   |                                                                           |
| <b>B</b> Homer<br>MEI documents                                                                                                    |                          | <b>Benutzername</b>           | Benutzer-ID                                                          | Project Manager | Authority to delete Editor Observer |   |                                                                           |
| Objekt-Beispiele                                                                                                    |                          | <b>48</b> Max Mustermann      | max.mustermann@text                                                  |                 | w<br>≂                              | ≂ |                                                                           |
| Schiller                                                                                                    |                          |                               |                                                                      |                 |                                     |   |                                                                           |
| <b>FBLE Summit</b>                                                                                                    |                          |                               |                                                                      |                 |                                     |   |                                                                           |
| <b>B</b> TextGrid Repository                                                                                                    |                          |                               |                                                                      |                 |                                     |   |                                                                           |
|                                                                                                    |                          |                               |                                                                      |                 |                                     |   |                                                                           |
|                                                                                                    |                          |                               |                                                                      |                 |                                     |   |                                                                           |
|                                                                                                    |                          |                               |                                                                      |                 |                                     |   |                                                                           |
|                                                                                                    |                          |                               |                                                                      |                 |                                     |   |                                                                           |
|                                                                                                    |                          |                               |                                                                      |                 |                                     |   |                                                                           |
|                                                                                                    |                          |                               |                                                                      |                 |                                     |   |                                                                           |
|                                                                                                    |                          |                               |                                                                      |                 |                                     |   |                                                                           |
|                                                                                                    |                          |                               |                                                                      |                 |                                     |   |                                                                           |
|                                                                                                    |                          |                               |                                                                      |                 |                                     |   |                                                                           |
|                                                                                                    |                          |                               |                                                                      |                 |                                     |   |                                                                           |
|                                                                                                    |                          |                               |                                                                      |                 |                                     |   |                                                                           |
|                                                                                                    |                          |                               |                                                                      |                 |                                     |   |                                                                           |
|                                                                                                    |                          |                               |                                                                      |                 |                                     |   |                                                                           |
|                                                                                                    |                          |                               |                                                                      |                 |                                     |   |                                                                           |
|                                                                                                    |                          |                               |                                                                      |                 |                                     |   |                                                                           |
|                                                                                                    |                          |                               |                                                                      |                 |                                     |   |                                                                           |
|                                                                                                    |                          |                               |                                                                      |                 |                                     |   |                                                                           |
|                                                                                                    |                          |                               |                                                                      |                 |                                     |   |                                                                           |
|                                                                                                    |                          |                               | z.B. Schmid, Schmi*, oder hans.schmidt@textgrid.de, oder *Darmstadt* |                 |                                     |   | <b>Benutzer suchen</b>                                                    |
|                                                                                                    |                          |                               |                                                                      |                 |                                     |   |                                                                           |

Figure 8: Authority to delete

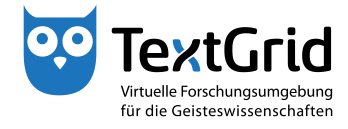

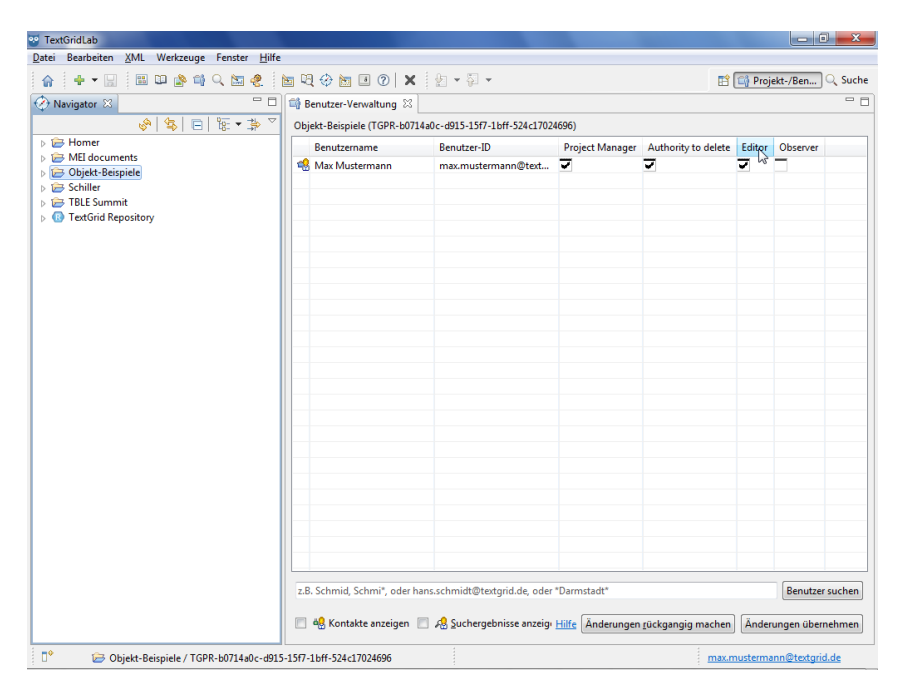

Figure 9: Editor role

| 合                                                              |                              |                                                                      |                                                     |   | <b>E</b> <sup>2</sup> E <sub>0</sub> <sup>2</sup> Projekt-/Ben | Q. Suche |
|----------------------------------------------------------------|------------------------------|----------------------------------------------------------------------|-----------------------------------------------------|---|----------------------------------------------------------------|----------|
| $-1$<br>Navigator &                                            | Benutzer-Verwaltung 23       |                                                                      |                                                     |   |                                                                | $= 5$    |
| $\mathcal{S}[\mathcal{S}]\subseteq[\mathbb{R}^n,\mathbb{R}^n]$ |                              | Objekt-Beispiele (TGPR-b0714a0c-d915-15f7-1bff-524c17024696)         |                                                     |   |                                                                |          |
| <b>B</b> Homer<br>MEI documents                                | <b>Benutzername</b>          | Benutzer-ID                                                          | Project Manager Authority to delete Editor Observer |   |                                                                |          |
| Objekt-Beispiele                                               | <sup>48</sup> Max Mustermann | max.mustermann@text                                                  | J                                                   | ⊋ | hř                                                             |          |
| > Schiller                                                     |                              |                                                                      |                                                     |   |                                                                |          |
| <b>FBLE Summit</b>                                             |                              |                                                                      |                                                     |   |                                                                |          |
| <b>B</b> TextGrid Repository                                   |                              |                                                                      |                                                     |   |                                                                |          |
|                                                                |                              |                                                                      |                                                     |   |                                                                |          |
|                                                                |                              |                                                                      |                                                     |   |                                                                |          |
|                                                                |                              |                                                                      |                                                     |   |                                                                |          |
|                                                                |                              |                                                                      |                                                     |   |                                                                |          |
|                                                                |                              |                                                                      |                                                     |   |                                                                |          |
|                                                                |                              |                                                                      |                                                     |   |                                                                |          |
|                                                                |                              |                                                                      |                                                     |   |                                                                |          |
|                                                                |                              |                                                                      |                                                     |   |                                                                |          |
|                                                                |                              |                                                                      |                                                     |   |                                                                |          |
|                                                                |                              |                                                                      |                                                     |   |                                                                |          |
|                                                                |                              |                                                                      |                                                     |   |                                                                |          |
|                                                                |                              |                                                                      |                                                     |   |                                                                |          |
|                                                                |                              |                                                                      |                                                     |   |                                                                |          |
|                                                                |                              |                                                                      |                                                     |   |                                                                |          |
|                                                                |                              |                                                                      |                                                     |   |                                                                |          |
|                                                                |                              |                                                                      |                                                     |   |                                                                |          |
|                                                                |                              |                                                                      |                                                     |   |                                                                |          |
|                                                                |                              |                                                                      |                                                     |   |                                                                |          |
|                                                                |                              |                                                                      |                                                     |   |                                                                |          |
|                                                                |                              | z.B. Schmid, Schmi*, oder hans.schmidt@textgrid.de, oder *Darmstadt* |                                                     |   | <b>Benutzer suchen</b>                                         |          |

Figure 10: Observer role

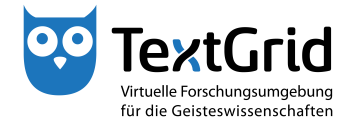

| <sup>oo</sup> TextGridLab                                                                                                    |                                                              |                                                                                       |   |                                                     |                                    |                                                 |
|----------------------------------------------------------------------------------------------------|--------------------------------------------------------------|---------------------------------------------------------------------------------------|---|-----------------------------------------------------|------------------------------------|-------------------------------------------------|
| Datei Bearbeiten XML Werkzeuge Fenster Hilfe                                                                                                    |                                                              |                                                                                       |   |                                                     |                                    |                                                 |
| $\frac{1}{2}$ $\div$ $\boxdot$ $\parallel$ $\boxdot$ $\blacksquare$ $\blacksquare$<br>合 |                                                              |                                                                                       |   |                                                     | <b>E</b> <sup>o</sup> Projekt-/Ben | Q. Suche                                        |
| $-$ 0<br>Navigator &                                                                                                    | <b>E</b> Benutzer-Verwaltung &                               |                                                                                       |   |                                                     |                                    | - a                                             |
| $\mathcal{S}[\mathcal{S}]\oplus \mathcal{S}$                                                                                                    | Objekt-Beispiele (TGPR-b0714a0c-d915-15f7-1bff-524c17024696) |                                                                                       |   |                                                     |                                    |                                                 |
| <b>E</b> Homer<br>MEI documents                                                                                                    | Benutzername                                                 | Benutzer-ID                                                                           |   | Project Manager Authority to delete Editor Observer |                                    |                                                 |
| <b>DB</b> Objekt-Beispiele                                                                                                    | Max Mustermann                                               | max.mustermann@text                                                                   | ≂ | 르                                                   | $\frac{9}{1}$<br>Ε                 |                                                 |
| Schiller                                                                                                    | AR Maxi Musterfrau                                           | maxi.musterfrau@textgr                                                                |   |                                                     |                                    |                                                 |
| <b>TBLE Summit</b>                                                                                                    | ag Oliver Schmid                                             | oliver.schmid@textgrid                                                                |   |                                                     |                                    |                                                 |
| TextGrid Repository                                                                                                    | <sup>a</sup> g Philipp Vanscheidt                            | philipp.vanscheidt@text                                                               |   |                                                     |                                    |                                                 |
|                                                                                                    |                                                              |                                                                                       |   |                                                     |                                    |                                                 |
|                                                                                                    |                                                              |                                                                                       |   |                                                     |                                    |                                                 |
|                                                                                                    |                                                              |                                                                                       |   |                                                     |                                    |                                                 |
|                                                                                                    | musterfrau<br>阝                                              | 48 Kontakte anzeigen V AB Suchergebnisse anzeig: Hilfe   Änderungen rückgangig machen |   |                                                     |                                    | <b>Benutzer suchen</b><br>Änderungen übernehmen |
| n°                                                                                                    |                                                              |                                                                                       |   |                                                     |                                    | max.mustermann@textgrid.de                      |

Figure 11: Show contacts

| $\frac{1}{2}$ $\div$ $\boxdot$ $\frac{1}{2}$ $\otimes$ $\frac{1}{2}$ $\otimes$ $\otimes$ $\otimes$ $\otimes$ $\otimes$ $\otimes$ $\otimes$ $\otimes$ $\otimes$ $\otimes$ $\otimes$ $\otimes$ $\otimes$ $\otimes$ $\otimes$ $\otimes$ $\otimes$ $\otimes$ $\otimes$ $\otimes$ $\otimes$ $\otimes$ $\otimes$ $\otimes$ $\otimes$ $\otimes$ $\otimes$ $\otimes$ $\otimes$<br>合 |                              |                                                                                       |   |                                                     |    | <b>E</b> <sup>o</sup> Projekt-/Ben<br>Q. Suche |
|----------------------------------------------------------------------------------------------------|------------------------------|---------------------------------------------------------------------------------------|---|-----------------------------------------------------|----|------------------------------------------------|
| $-1$<br>Navigator 23                                                                                                    | Benutzer-Verwaltung &        |                                                                                       |   |                                                     |    | $= 5$                                          |
| $\mathcal{S}[\mathcal{S}]\boxdot\mathcal{S}$                                                                                                    |                              | Objekt-Beispiele (TGPR-b0714a0c-d915-15f7-1bff-524c17024696)                          |   |                                                     |    |                                                |
| <b>E</b> Homer                                                                                                    | Benutzername                 | Benutzer-ID                                                                           |   | Project Manager Authority to delete Editor Observer |    |                                                |
| MEI documents<br>Objekt-Beispiele                                                                                                    | <sup>48</sup> Max Mustermann | max.mustermann@text                                                                   | ≂ |                                                     | टु |                                                |
| Schiller                                                                                                    | AR Maxi Musterfrau           | maxi.musterfrau@textgr                                                                |   |                                                     |    |                                                |
| TBLE Summit                                                                                                    | AB Moritz Musterknabe        | moritz.musterknabe@te                                                                 |   |                                                     |    | σ                                              |
| TextGrid Repository                                                                                                    |                              |                                                                                       |   |                                                     |    |                                                |
|                                                                                                    |                              |                                                                                       |   |                                                     |    |                                                |
|                                                                                                    |                              |                                                                                       |   |                                                     |    |                                                |
|                                                                                                    |                              |                                                                                       |   |                                                     |    |                                                |
|                                                                                                    |                              |                                                                                       |   |                                                     |    |                                                |
|                                                                                                    |                              |                                                                                       |   |                                                     |    |                                                |
|                                                                                                    |                              |                                                                                       |   |                                                     |    |                                                |
|                                                                                                    |                              |                                                                                       |   |                                                     |    |                                                |
|                                                                                                    |                              |                                                                                       |   |                                                     |    |                                                |
|                                                                                                    |                              |                                                                                       |   |                                                     |    |                                                |
|                                                                                                    |                              |                                                                                       |   |                                                     |    |                                                |
|                                                                                                    |                              |                                                                                       |   |                                                     |    |                                                |
|                                                                                                    |                              |                                                                                       |   |                                                     |    |                                                |
|                                                                                                    |                              |                                                                                       |   |                                                     |    |                                                |
|                                                                                                    |                              |                                                                                       |   |                                                     |    |                                                |
|                                                                                                    |                              |                                                                                       |   |                                                     |    |                                                |
|                                                                                                    |                              |                                                                                       |   |                                                     |    |                                                |
|                                                                                                    |                              |                                                                                       |   |                                                     |    |                                                |
|                                                                                                    |                              |                                                                                       |   |                                                     |    |                                                |
|                                                                                                    |                              |                                                                                       |   |                                                     |    |                                                |
|                                                                                                    |                              |                                                                                       |   |                                                     |    |                                                |
|                                                                                                    |                              |                                                                                       |   |                                                     |    |                                                |
|                                                                                                    |                              |                                                                                       |   |                                                     |    |                                                |
|                                                                                                    |                              |                                                                                       |   |                                                     |    |                                                |
|                                                                                                    | muster*                      |                                                                                       |   |                                                     |    | <b>Benutzer suchen</b>                         |
|                                                                                                    |                              |                                                                                       |   |                                                     |    |                                                |
|                                                                                                    |                              | 8 dg Kontakte anzeigen V Ag Suchergebnisse anzeigi Hilfe Änderungen rückgangig machen |   |                                                     |    | Anderungen übernehmen                          |

Figure 12: Changes are highlighted in red

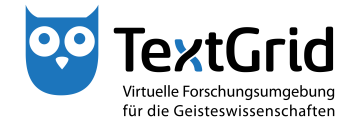

| ou TextGridLab                                                                                                    |                                                                                     |                        |   |                                                     |               | $\begin{array}{c c c c c} \hline \multicolumn{1}{ c }{\mathbf{0}} & \mathbf{x} \end{array}$ |
|----------------------------------------------------------------------------------------------------|-------------------------------------------------------------------------------------|------------------------|---|-----------------------------------------------------|---------------|---------------------------------------------------------------------------------------------|
| Datei Bearbeiten XML Werkzeuge Fenster Hilfe                                                                                                    |                                                                                     |                        |   |                                                     |               |                                                                                             |
| 合                                                                                                    |                                                                                     |                        |   |                                                     |               | <b>E</b> C <sub>0</sub> Projekt-/Ben<br>Q. Suche                                            |
| $= 5$<br>Navigator &                                                                                                    | <b>Benutzer-Verwaltung &amp;</b>                                                    |                        |   |                                                     |               | $= 5$                                                                                       |
| $\frac{1}{2}$ $\frac{1}{2}$ $\frac{1}{2}$ $\frac{1}{2}$ $\frac{1}{2}$ $\frac{1}{2}$ $\frac{1}{2}$ $\frac{1}{2}$ $\frac{1}{2}$ $\frac{1}{2}$ $\frac{1}{2}$ $\frac{1}{2}$ | Objekt-Beispiele (TGPR-b0714a0c-d915-15f7-1bff-524c17024696)                        |                        |   |                                                     |               |                                                                                             |
| <b>E</b> Homer                                                                                                    | Benutzername                                                                        | Benutzer-ID            |   | Project Manager Authority to delete Editor Observer |               |                                                                                             |
| MEI documents<br>Objekt-Beispiele<br>Schiller                                                                                                    | <sup>18</sup> Max Mustermann                                                        | max.mustermann@text    | ≂ |                                                     | $\frac{1}{2}$ | $\frac{1}{\sqrt{2}}$                                                                        |
|                                                                                                    | <sup>ER</sup> Maxi Musterfrau                                                       | maxi.musterfrau@textgr |   |                                                     |               |                                                                                             |
| TBLE Summit                                                                                                    | <sup>CR</sup> Moritz Musterknabe                                                    | moritz.musterknabe@te  |   |                                                     |               |                                                                                             |
| TextGrid Repository                                                                                                    |                                                                                     |                        |   |                                                     |               |                                                                                             |
|                                                                                                    |                                                                                     |                        |   |                                                     |               |                                                                                             |
|                                                                                                    |                                                                                     |                        |   |                                                     |               |                                                                                             |
|                                                                                                    |                                                                                     |                        |   |                                                     |               |                                                                                             |
|                                                                                                    |                                                                                     |                        |   |                                                     |               |                                                                                             |
|                                                                                                    |                                                                                     |                        |   |                                                     |               |                                                                                             |
|                                                                                                    |                                                                                     |                        |   |                                                     |               |                                                                                             |
|                                                                                                    |                                                                                     |                        |   |                                                     |               |                                                                                             |
|                                                                                                    |                                                                                     |                        |   |                                                     |               |                                                                                             |
|                                                                                                    |                                                                                     |                        |   |                                                     |               |                                                                                             |
|                                                                                                    |                                                                                     |                        |   |                                                     |               |                                                                                             |
|                                                                                                    |                                                                                     |                        |   |                                                     |               |                                                                                             |
|                                                                                                    |                                                                                     |                        |   |                                                     |               |                                                                                             |
|                                                                                                    |                                                                                     |                        |   |                                                     |               |                                                                                             |
|                                                                                                    |                                                                                     |                        |   |                                                     |               |                                                                                             |
|                                                                                                    |                                                                                     |                        |   |                                                     |               |                                                                                             |
|                                                                                                    |                                                                                     |                        |   |                                                     |               |                                                                                             |
|                                                                                                    |                                                                                     |                        |   |                                                     |               |                                                                                             |
|                                                                                                    |                                                                                     |                        |   |                                                     |               |                                                                                             |
|                                                                                                    |                                                                                     |                        |   |                                                     |               |                                                                                             |
|                                                                                                    |                                                                                     |                        |   |                                                     |               |                                                                                             |
|                                                                                                    | muster*                                                                             |                        |   |                                                     |               | <b>Benutzer suchen</b>                                                                      |
|                                                                                                    | de Kontakte anzeigen V Ag Suchergebnisse anzeigi Hilfe Änderungen rückgangig machen |                        |   |                                                     |               | Anderungen übernehmen                                                                       |
| n°                                                                                                    |                                                                                     |                        |   |                                                     |               | max.mustermann@textgrid.de                                                                  |

Figure 13: Change in role assignment are applied